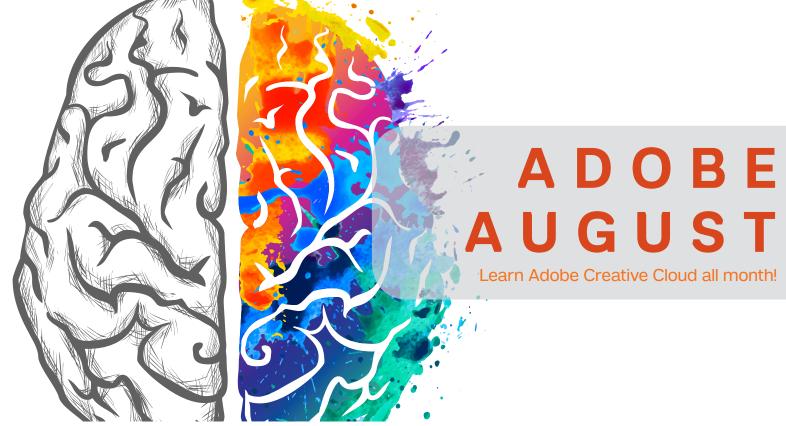

## SPECIAL TECH TUESDAY SERIES

This August, Tech Tuesdays will be focused on one of our most popular tools: Creative Cloud. If you've ever wanted to learn Adobe CC applications, this is a great place to start!

## ADOBE AUGUST SCHEDULE

| DATE               | TOPIC                                                                                               | PRESENTER                               |
|--------------------|----------------------------------------------------------------------------------------------------|-----------------------------------------|
| Tuesday, August 1  | Photoshop: Learn the basics of photo editing to create images for publications, websites, and more. | Jason Goodman,<br>ITS Training          |
| Tuesday, August 8  | Illustrator: Learn to draw quality infographics for research and presentations.                     | Bridget McFadden,<br>ITS Communications |
| Tuesday, August 15 | InDesign: Create beautiful layouts for flyers, publications, and scientific posters.                | Vanessa Puig,<br>ITS Communications     |
| Tuesday, August 22 | Premiere: Edit video footage to create a polished film for presentations and more.                  | Scott Luzniak,<br>ITS Training          |
| Tuesday, August 29 | Dreamweaver: Learn how to create HTML layouts for the web; great for CVs, newsletters, and more.    | Inkeri Saiku,<br>ITS Training           |

All demos take place from 12 noon - 12:30 pm at the Samuel J. Wood Library Commons 1300 York Avenue

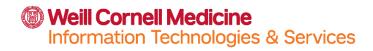

## **Contact & Follow Us!**

its-communications@med.cornell.edu

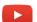

youtube.com/wcmits

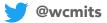